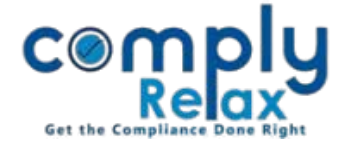

## **Generation of List of Shareholders for a Specific Date**

Now you may generate the list of shareholders for your clients on a specific date. List will be generated as per the shareholder's data added for such client. Follow these steps to access this feature:

## **Option 1:**

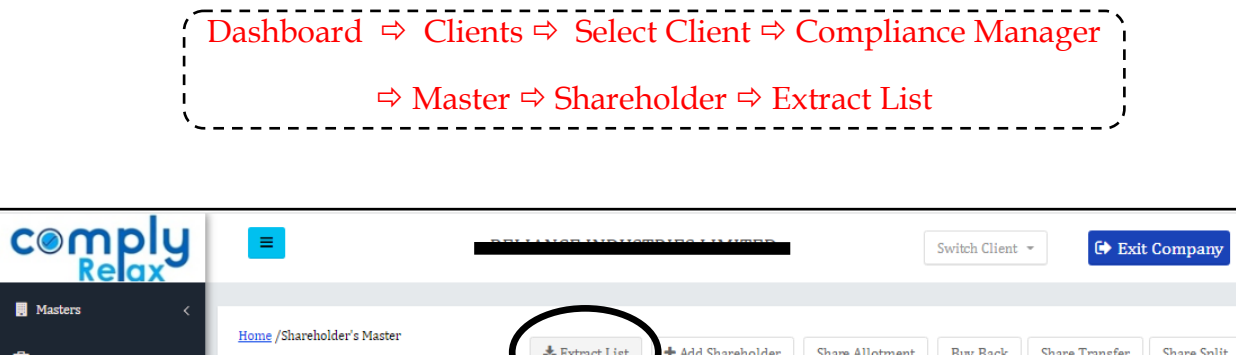

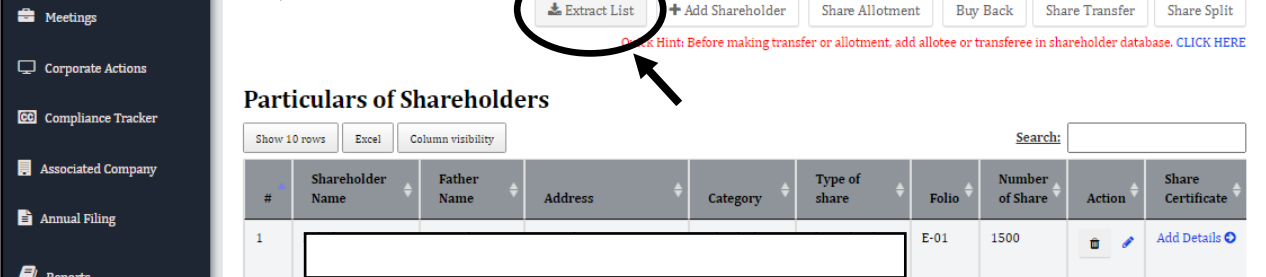

## **Option 2:**

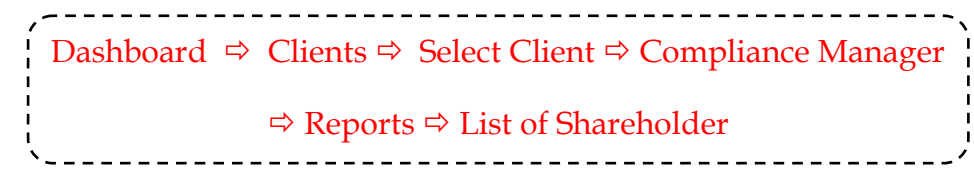

Both option 1 and 2 will take you to following screen:

You can generate the list from this page financial year or date wise.

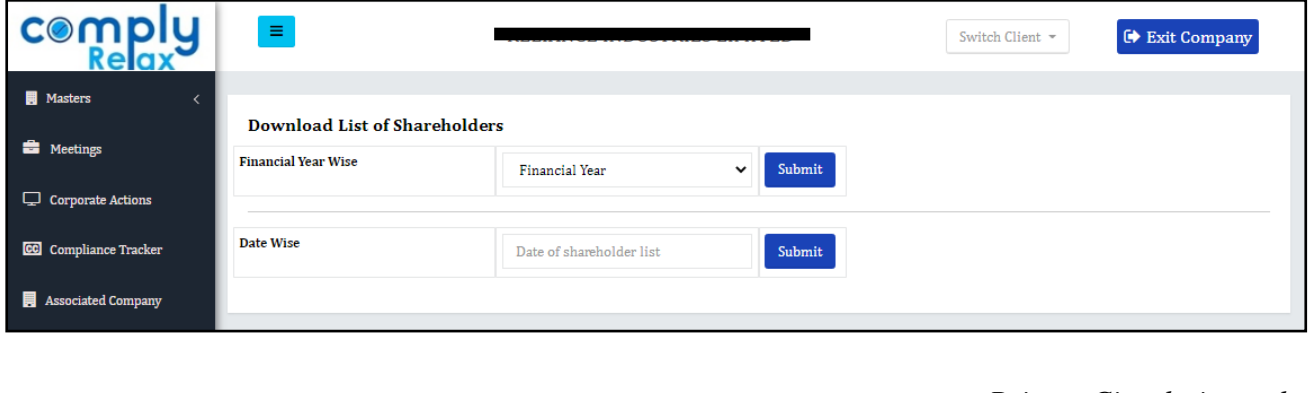

*Private Circulation only*